# МИНИСТЕРСТВО ОБРАЗОВАНИЯ И МОЛОДЕЖНОЙ ПОЛИТИКИ СВЕРДЛОВСКОЙ ОБЛАСТИ ГОСУДАРСТВЕННОЕ АВТОНОМНОЕ ПРОФЕССИОНАЛЬНОЕ ОБРАЗОВАТЕЛЬНОЕ УЧРЕЖДЕНИЕ СВЕРДЛОВСКОЙ ОБЛАСТИ «КАМЕНСК-УРАЛЬСКИЙ ПОЛИТЕХНИЧЕСКИЙ КОЛЛЕЛЖ» (ГАПОУ СО «КУПК»)

СОГЛАСОВАНО Председатель цикловой комиссии Информационных систем Дмитриева Я.Л. ab  $\rightarrow$  $\sim$  2021 $r$ .

**ГАПОУ** CO "КУПК"

Подписано цифровой подписью: ГАПОУ CO "KYNK" Дата: 2022.01.20  $10:39:10 + 05'00'$ 

**УТВЕРЖДАЮ** ДиректорДАНОУ СО «КУПК» Токарева Н. У

# РАБОЧАЯ ПРОГРАММА УЧЕБНОЙ ДИСЦИПЛИНЫ

# ОП.03 Информационные технологии

#### 09.02.07 Информационные системы и программирование

Квалификация: Разработчик веб и мультимедийных приложений

Программа учебной дисциплины ОП.03 Информационные технологии разработана на Федерального государственного образовательного стандарта СПО по основе специальности: 09.02.07 Информационные системы и программирование от 09 декабря 2016 г. № 1547.

Организация-разработчик: ГАПОУ СО «Каменск-Уральский политехнический колледж»

Разработчик: Кожина Ольга Геннадьевна, преподаватель спецдисциплин высшей квалификационной категории

Проведена внутренняя техническая и содержательная экспертиза программы учебной дисциплины «Информационные технологии» в рамках цикловой комиссии.

Рассмотрена на заседании цикловой комиссии Информационных систем (протокол

№ 1 от 30.08.2021 г.) и одобрена методическим советом (протокол № 1 от 31.08.2021 г.)

Разработчик

шикловой Председатель комиссии Информационных систем

 $\frac{(\mathbb{Q})}{\mathbb{Q}[\mathbb{Q}]}$ Кожина О. Г.

# *СОДЕРЖАНИЕ*

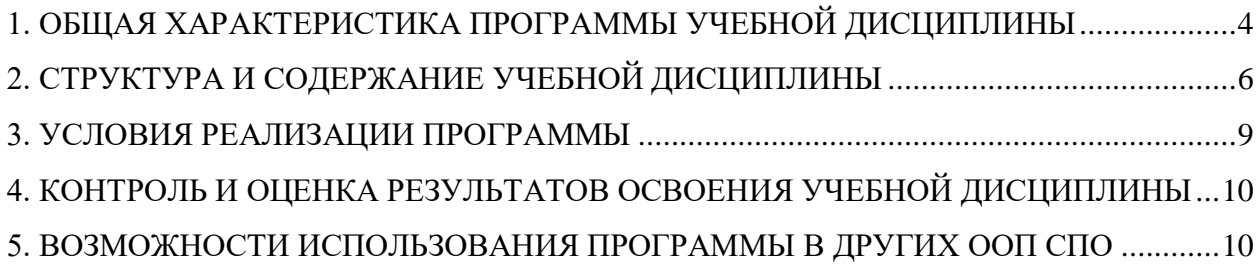

# <span id="page-3-0"></span>**1. ОБЩАЯ ХАРАКТЕРИСТИКА ПРОГРАММЫ УЧЕБНОЙ ДИСЦИПЛИНЫ**

#### **1.1. Область применения программы**

Рабочая программа учебной дисциплины является частью основной образовательной программы в соответствии с ФГОС СПО 09.02.07 Информационные системы и программирование.

**1.2. Место дисциплины в структуре основной профессиональной образовательной программы:** дисциплина входит в общепрофессиональный цикл специальности 09.02.07 Информационные системы и программирование.

#### **1.3. Цель и планируемые результаты освоения дисциплины:**

В результате освоения дисциплины обучающийся **должен уметь**:

- Обрабатывать текстовую и числовую информацию.
- Применять мультимедийные технологии обработки и представления информации.
- Обрабатывать экономическую и статистическую информацию, используя средства пакета прикладных программ

В результате освоения дисциплины обучающийся **должен знать**:

- Назначение и виды информационных технологий, технологии сбора, накопления, обработки, передачи и распространения информации.
- Состав, структуру, принципы реализации и функционирования информационных технологий.
- Базовые и прикладные информационные технологии.
- Инструментальные средства информационных технологий.

Результатом освоения программы учебной дисциплины является овладение обучающимися элементами общих (ОК) и профессиональных (ПК) компетенций:

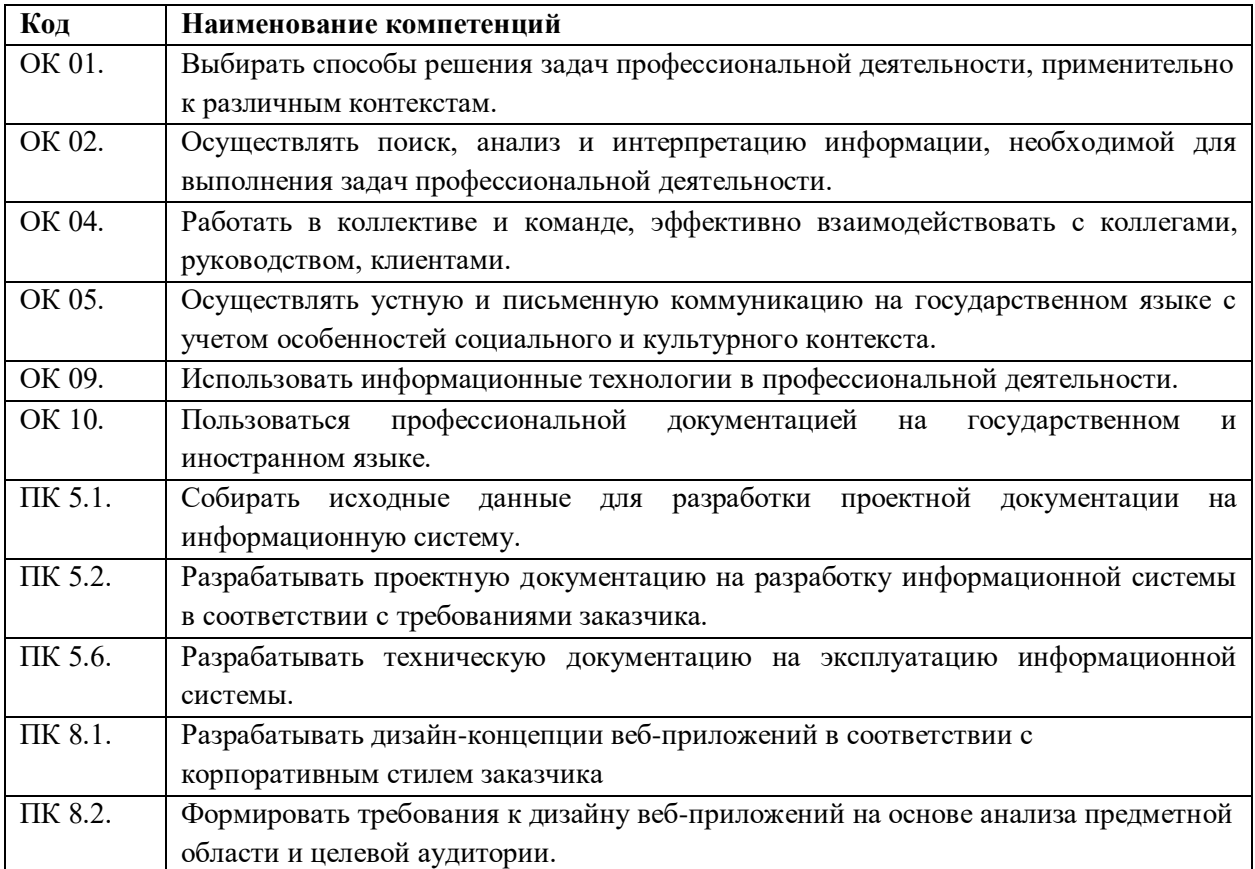

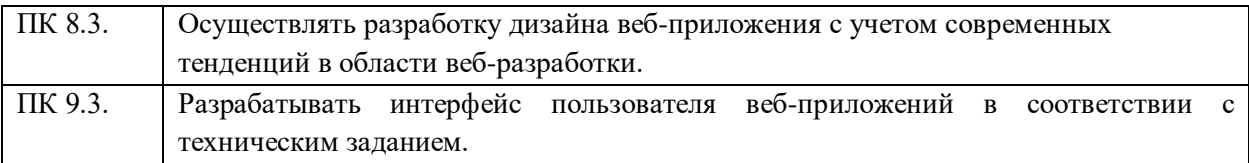

# <span id="page-5-0"></span>**2. СТРУКТУРА И СОДЕРЖАНИЕ УЧЕБНОЙ ДИСЦИПЛИНЫ**

#### **2.1. Объем учебной дисциплины и виды учебной работы**

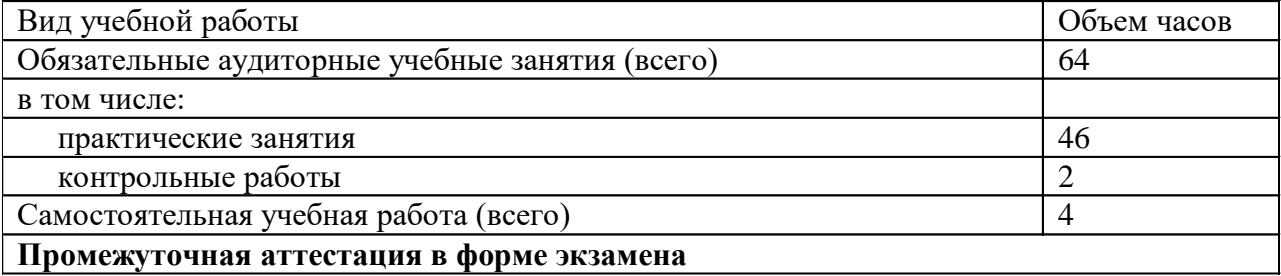

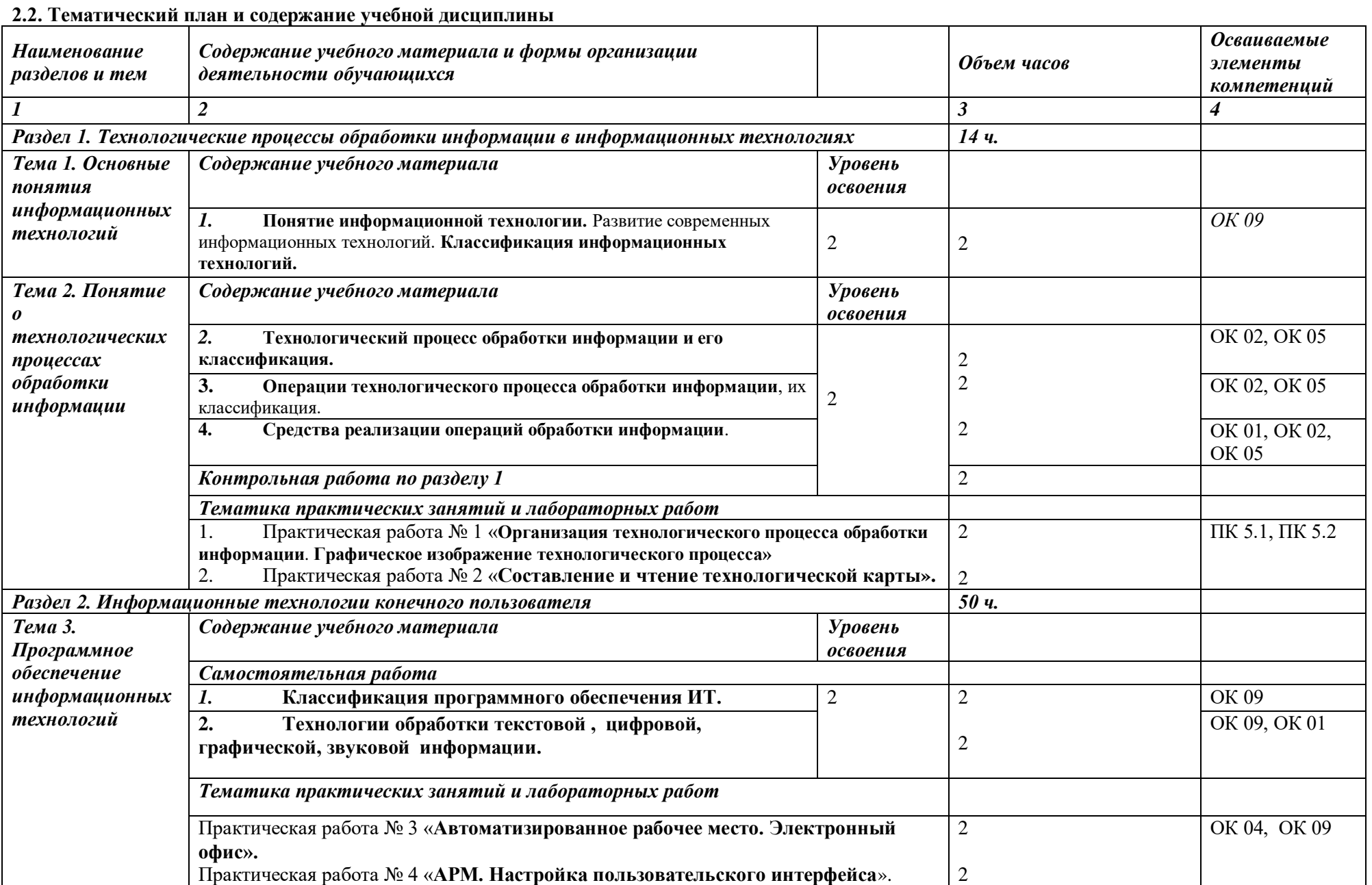

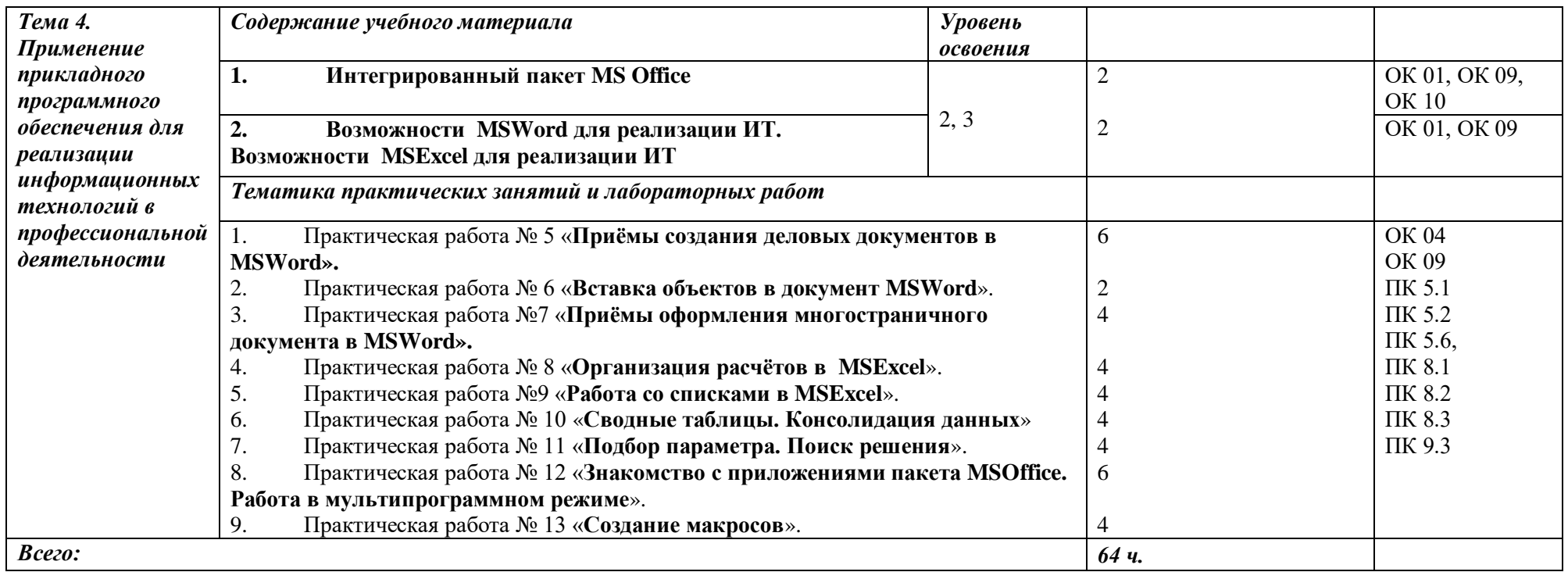

#### *Для характеристики уровня освоения учебного материала используются следующие обозначения:*

*1 – ознакомительный (воспроизведение информации, узнавание (распознавание), объяснение ранее изученных объектов, свойств и т.п.);*

*2 – репродуктивный (выполнение деятельности по образцу, инструкции или под руководством);* 

*3 – продуктивный (самостоятельное планирование и выполнение деятельности, решение проблемных задач).*

### <span id="page-8-0"></span>**3. УСЛОВИЯ РЕАЛИЗАЦИИ ПРОГРАММЫ**

### *3.1. Материально-техническое обеспечение*

Реализация учебной дисциплины требует наличия Мастерской «Веб-дизайн и разработка» (г. Каменск-Уральский, ул. Алюминиевая 60, аудитория 102)

### **Техническое оснащение:**

Проектор EPSON EB-536Wi

Экран для проектора 1000х1800 (магнитно-маркерная доска)

[Интерактивная доскаS](https://market.yandex.ru/product--interaktivnaia-doska-samsung-flip-wm55r/1422580477?nid=72940)amsungFlip WM55R на подставке

Персональный компьютер в сборе ЦПУ:

Intel(R) Core(TM) i7-10700KCPU @ 3.80GHz 3.79GH, ОЗУ 32,0 ГБ, HDD 1,5 Tб

Компьютерный монитор HP ЖКД с диагональю 27"

Интерфейсный кабель для подключения монитора HDMI-D\_Port

Клавиатура HP интерфейс подключения USB

Компьютерная мышь HP оптическая,тип подключения USB

Кабель питания HPI 5220 LS-13G 10A 250V

Сетевой фильтр BURO 6 розеток, 5 метров

Держатель для бумаг на струбцине ProfiOffice

# **Программное оснащение**

ПО операционная система Windows 10 Pro 64-разрядная ОС, процессор x64

Программа для удаленного управления NoMachine

Программа записи экрана OBS

Программа для видеоконференций Zoom

ПО для просмотра документов в формате PDF AdobeReader

ПОдляархивации 7-Zip

ПО Microsoft Office Professional Plus 2019

# *3.2. Информационное обеспечение обучения*

# *Перечень используемых учебных изданий, Интернет-ресурсов, дополнительной литературы*

# *Основные источники (печатные издания):*

1. Гаврилов, М. В. Информатика и информационные технологии: учебник М. В. Гаврилов, В. А. Климов. — 2-е изд., испр. и доп. — М. : Издательство Юрайт, 2016. — 350 с.

# *Дополнительные источники (печатные издания)*

1. Леонтьев, В. П. Новейшая энциклопедия персонального компьютера 2016/ В. П. Леонтьев. – М.: Эксмо, 2016. – 560 с.

2. Михеева, Е.В. Практикум по информатике: учеб. пособие для среднего проф. образования / Е.В. Михеева. – М.: Издательский центр «Академия», 2016. – 192с.

3. Михеева, Е.В. Информационные технологии в профессиональной деятельности / Е.В. Михеева. – М.: Издательский центр «Академия», 2016. – 300с.

4. Лозовский, Л.Ш., Ратновский, Л.А. Интернет – это интересно! / Л.Ш. Лозовский,

Л.А. Ратновский – М.: Инфра-М, 2016. – 127с.

5. Корнеев, И.К. Информационные технологии в работе с документами / И.К. Корнеев: учебник. – М.: Проспект, 2015. – 304с.

# *Интернет-ресурсы:*

1. www.ict.equ.ru/catalog - ИК Портал - Интернет – ресурсы;

2. www.intuit.ru - Интернет университет информационных технологий;

- 3. <http://dic.academic.ru/> Словари.
- 4. Тестовая платформа<https://onlinetestpad.com/>

В случае изменения графика образовательного процесса и перевода обучающихся на дистанционное обучение возможно проведение занятий, консультаций с применением программ Zoom, Skype и т.д.

## <span id="page-9-0"></span>**4. КОНТРОЛЬ И ОЦЕНКА РЕЗУЛЬТАТОВ ОСВОЕНИЯ УЧЕБНОЙ ДИСЦИПЛИНЫ**

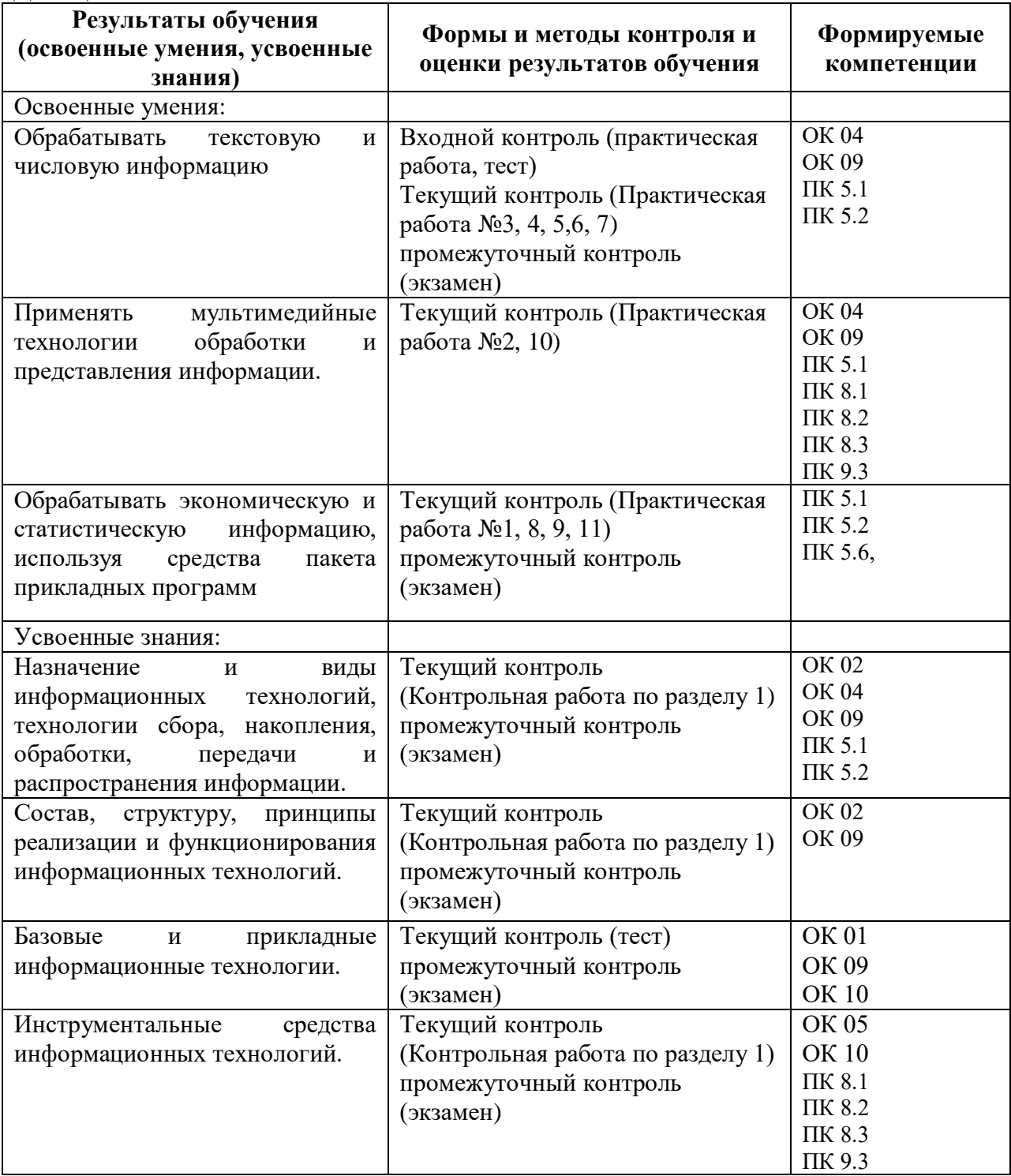

# <span id="page-9-1"></span>**5. ВОЗМОЖНОСТИ ИСПОЛЬЗОВАНИЯ ПРОГРАММЫ В ДРУГИХ ООП СПО**

Рабочая программа может быть использована для обучения укрупненной группы профессий и специальностей 09.02.00 Информатика и вычислительная техника